# **Антивирус и защита операционной системы от несанкционированного взлома.**

**Бесплатные антивирусы.**

**Microsoft Security Essentials.**

**Это абсолютно бесплатный антивирус для пользователей Windows и платной версии просто не имеет.**

**Если у вас Windows 8 то скорее всего он уже установлен, а если Windows 7 и ниже, то можно скачать на сайте microsoft.com, в разделе загрузки «Windows».**

**Компания занимается антивирусом не так давно, всего 2009 году вышла первая версия и многие только подсмеивались над ней.**

**Но сейчас это неплохая антивирусная защита как для дома так и для офиса причем бесплатно.**

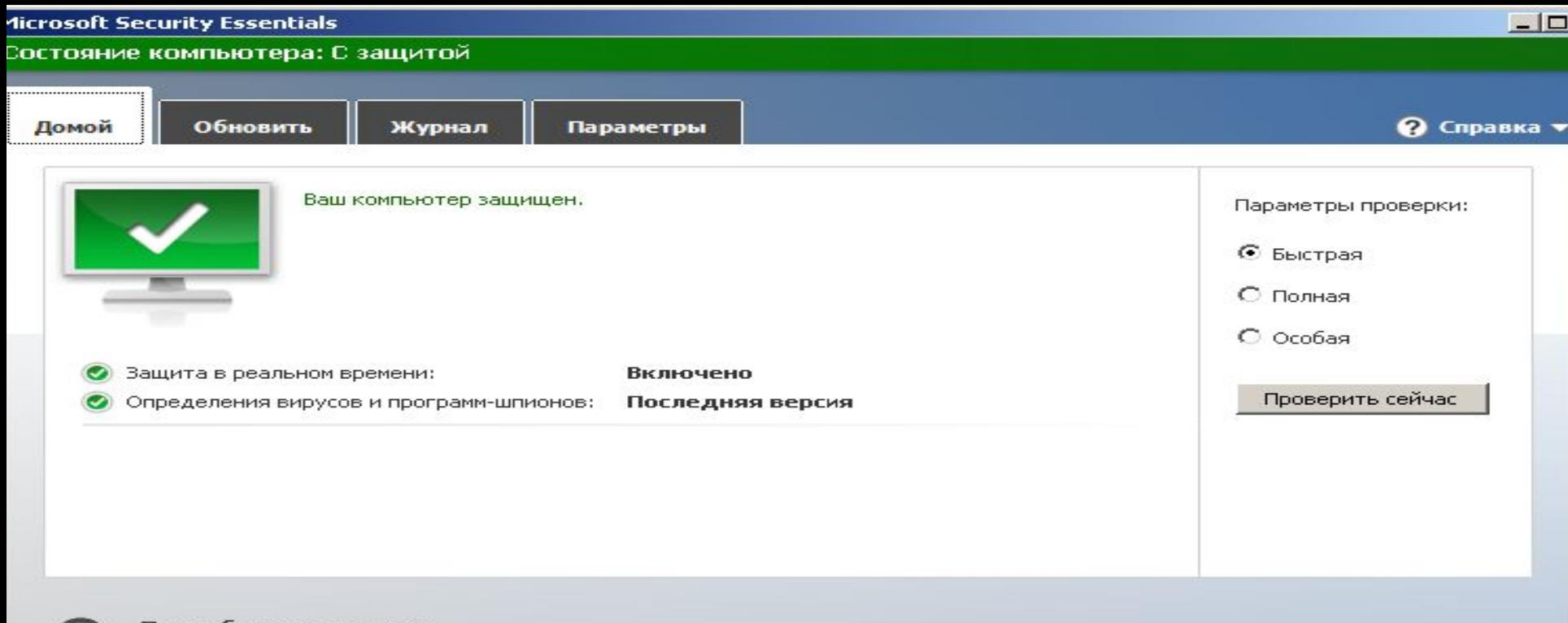

#### Подробности проверки

Запланированная проверка: воскресенье около 2:00 (Быстрая проверка) Изменить мое расписание проверки.

Последняя проверка: Запланированное сканирование не выполнялось

# **Microsoft Security Essentials.**

# СИСТЕМНЫЕ ТРЕБОВАНИЯ !!!

- **• Я конечно поспешил удалить этот антивирус, ибо при работе с ним и google chrome уж больно стало глючно работать (мои всего 2 гигабайта оперативки уже никуда не годятся).**
- **• Но не значит что у вас будет тормозить, многие очень хорошо отзываются о нем.**
- **• Удаляется без проблем, через «Панель управления» — «Программы и компоненты».**

### **Avast antivirus.**

- **• Эта антивирусная программа уже имеет как бесплатную версию так и платную.**
- **• В бесплатной мы имеем:**
- **• Защиту от вирусов**

•

- **• Сканер электронной почты. Если вы не пользуетесь почтовыми клиентами (Outlook, The bat и тд) лучше отключить для меньшей нагрузки.**
- **• Защита от подозрительных сайтов (будет предупреждать если сайты могут быть опасны.**

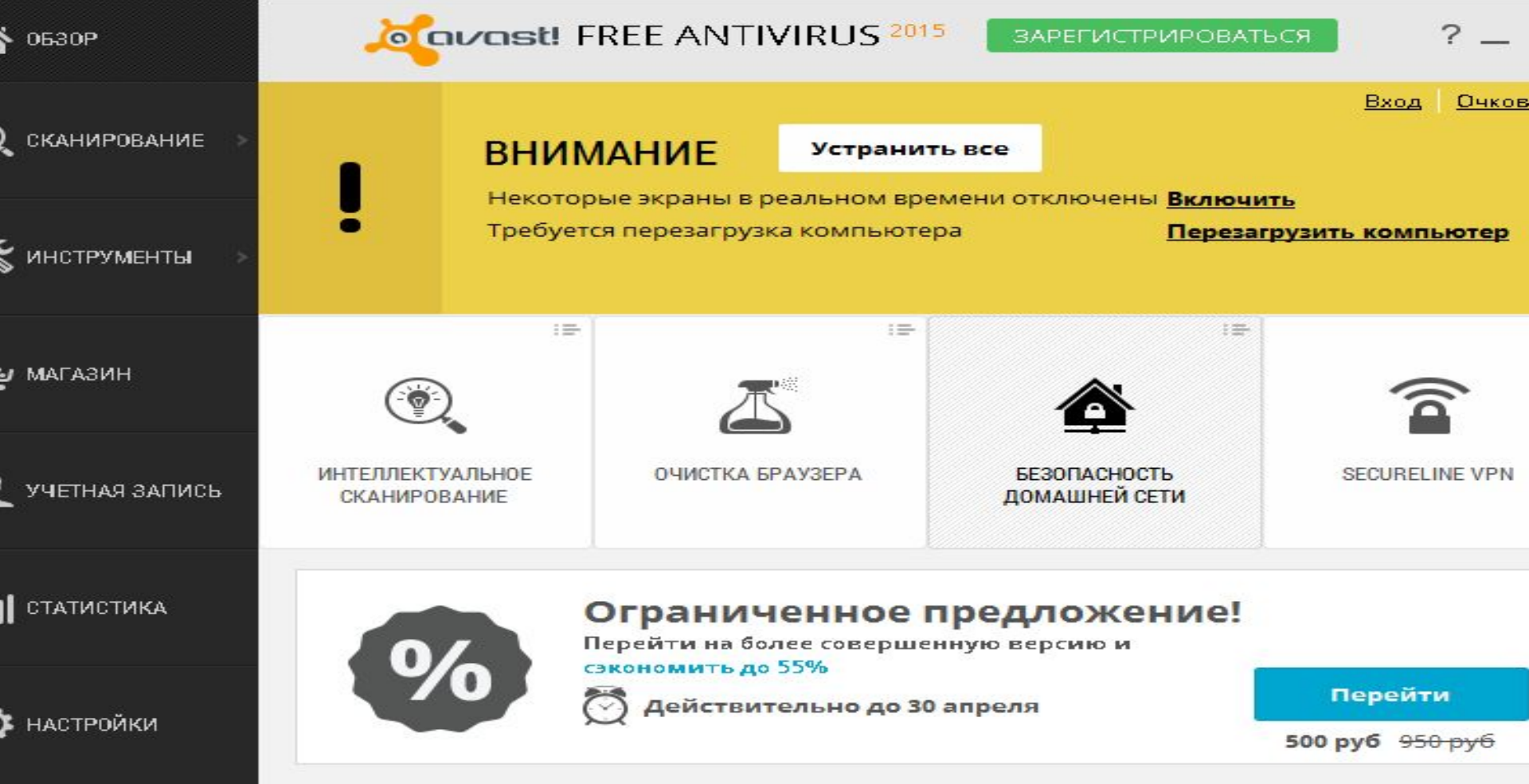

# **Avast antivirus.**

## **Avg FREE.**

- **• Так же бесплатный антивирус , который имеет как бесплатную так и платную версию.**
- **• В бесплатной версии.**

**•**

**•**

**•**

- **• Антивирус защита от вирусов и вредоносного ПО (куда же без него)**
- **• Защита от вредоносных ссылок. (сканирует ссылки и предупреждает если они могут быть опасны)**

# **— File Shredder .Безопасное удаление файлов для предотвращения слежения**

Включает улучшенный компонент Firewall, Anti-Spam, Хранилище данных и многое другое.

Обеспечьте максимальную безопасность с версией PRO.

БЕСПЛАТНАЯ 30-дневная пробная версия

Купить

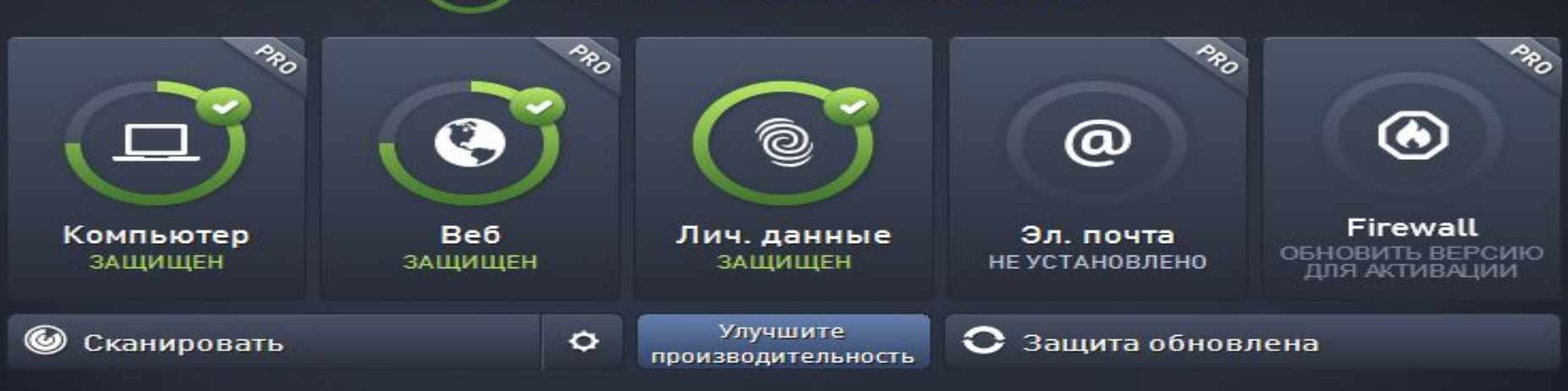

#### Пользователь защищен

**В Присоединиться в Facebook** 

Параметры

**AVG. AntiVirus FREE** 

### **Dr.Web CureIt.**

- **• Это антивирус от Dr.web для разовой проверки компьютера, но заслуживает внимания.**
- **• Скачивается с сайта компании Dr.web.**
- **• Устанавливать его не нужно, скачал и запустил, можно даже с флешки.**
- **• Эту программу можно запустить даже если у вас уже установлен антивирус, но желательно предварительно его отключить.**
- **• Рекомендую иногда им проверяться, особенно если у вас уже попал вирус и блокирует доступ к антивирусам и не дает их установить.**

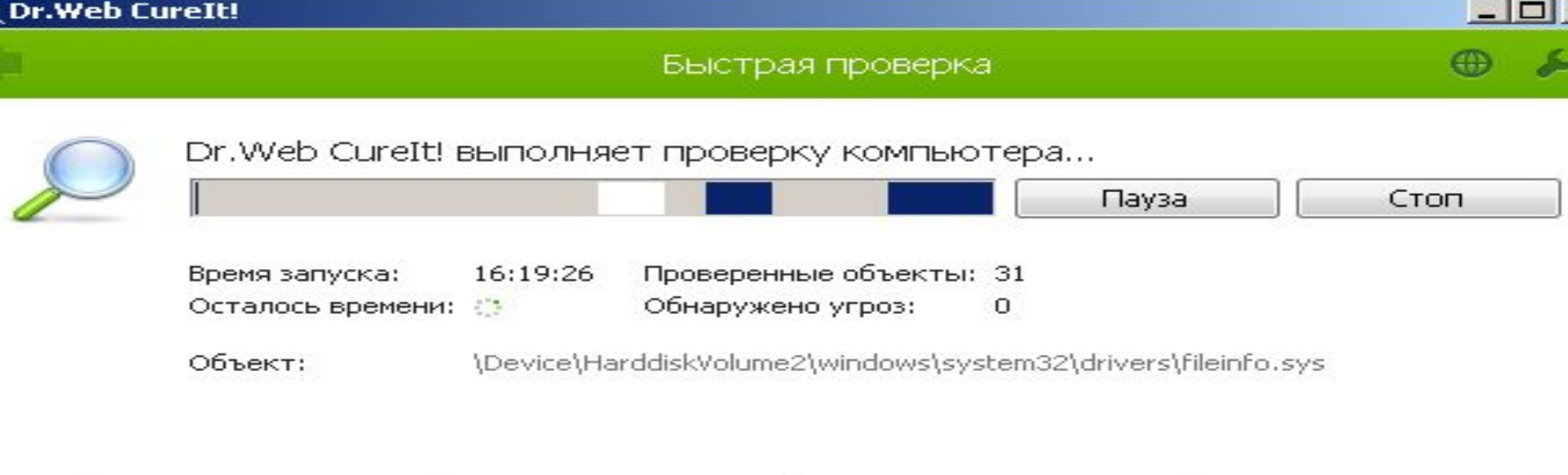

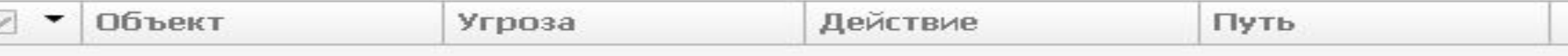

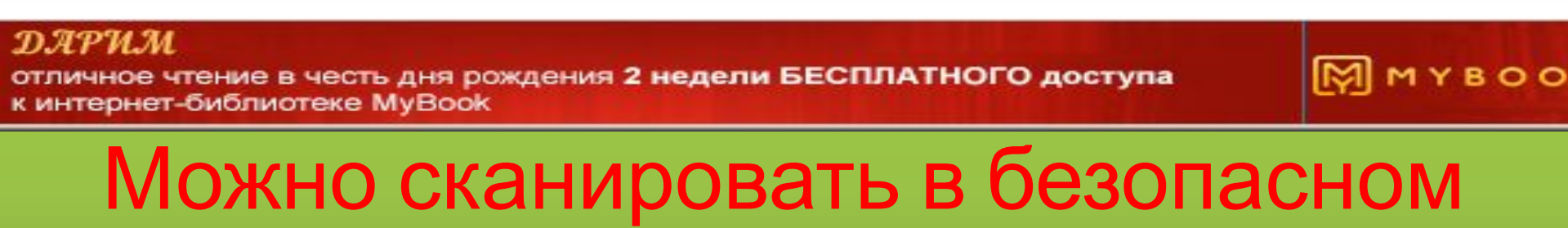

режиме.

**Вот в принципе и всё мы рассмотрели бесплатные антивирусные программы, какой бесплатный антивирус вам выбрать уже дело за вами.**

**Берегите себя и свои**

**компьютеры.**